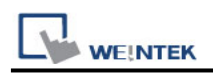

# **Rockwell PLC5**

Website: [http://www.ab.com](http://www.ab.com/)

Note: Rockwell PLC5 driver uses CRC checksum.

## **HMI Setting:**

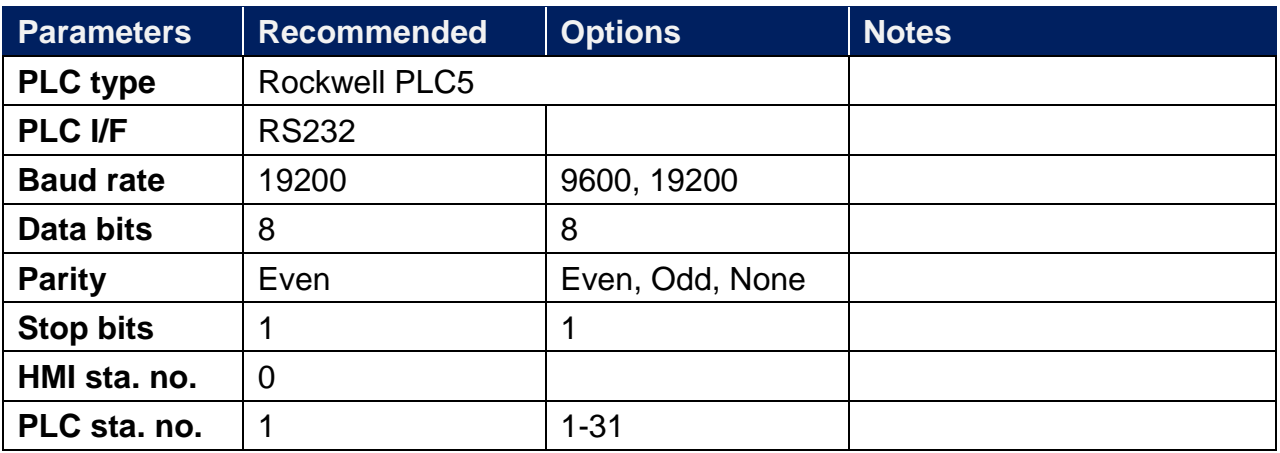

## **PLC Setting:**

**Communication mode** DF1 Full Duplex protocol 19200, None, 8, 1 (default)

Allen-Bradley PLC-5 Family PLCs use DF1 Full Duplex protocol.

For PLC-5/10, PLC-5/15 and PLC-5/25, MT8000 should be connected to the DF1 port on the 1785-KE module.

For PLC-5/11, PLC-5/20, PLC-5/30 and PLC-5/40, MT8000 should be connected to the Channel 0 Port on the PLC.

## **Device Address:**

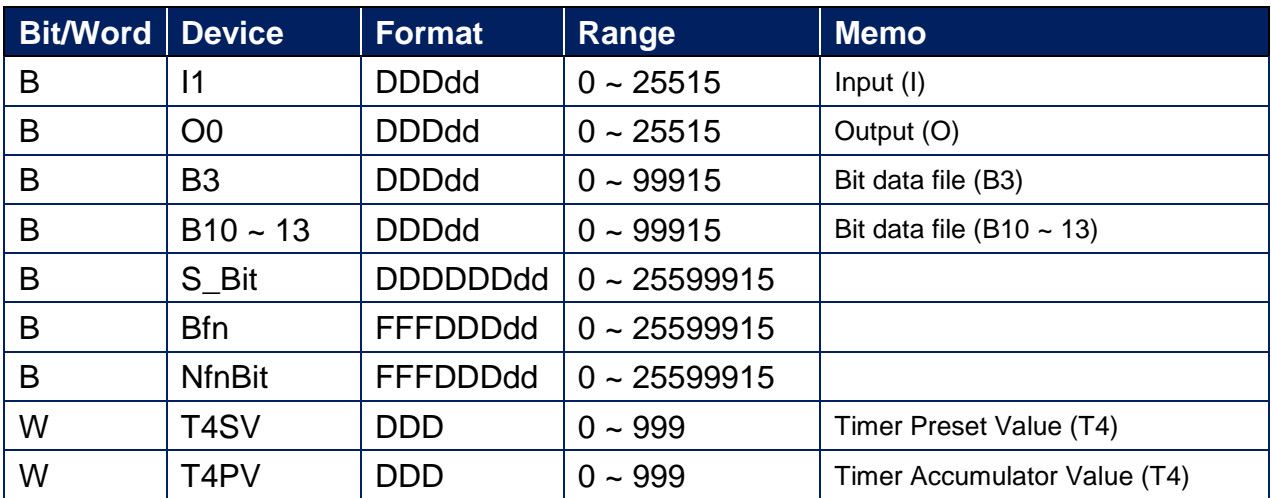

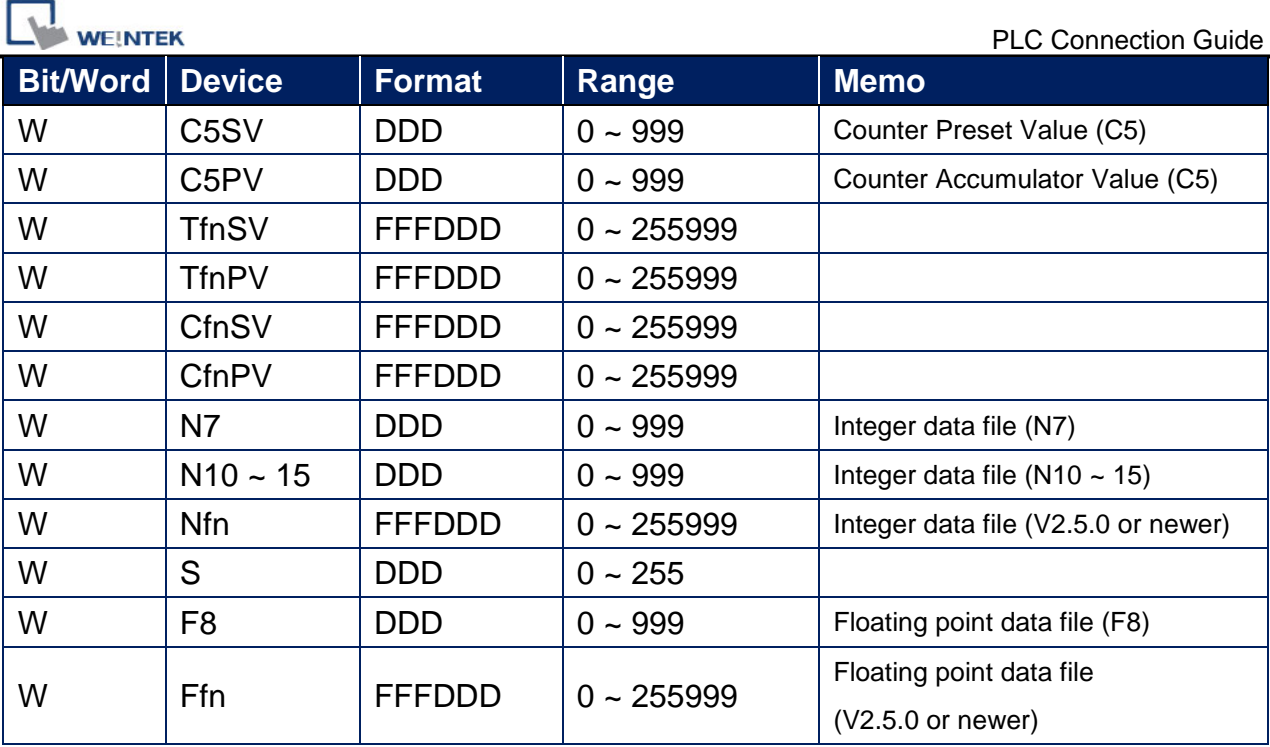

## **Wiring Diagram:**

## **Diagram 1**

#### **RS-232** (9P D-Sub to 25P D-Sub: PLC5 CPU CH0)

The serial port pin assignments may vary between HMI models, please click the following link for more information.

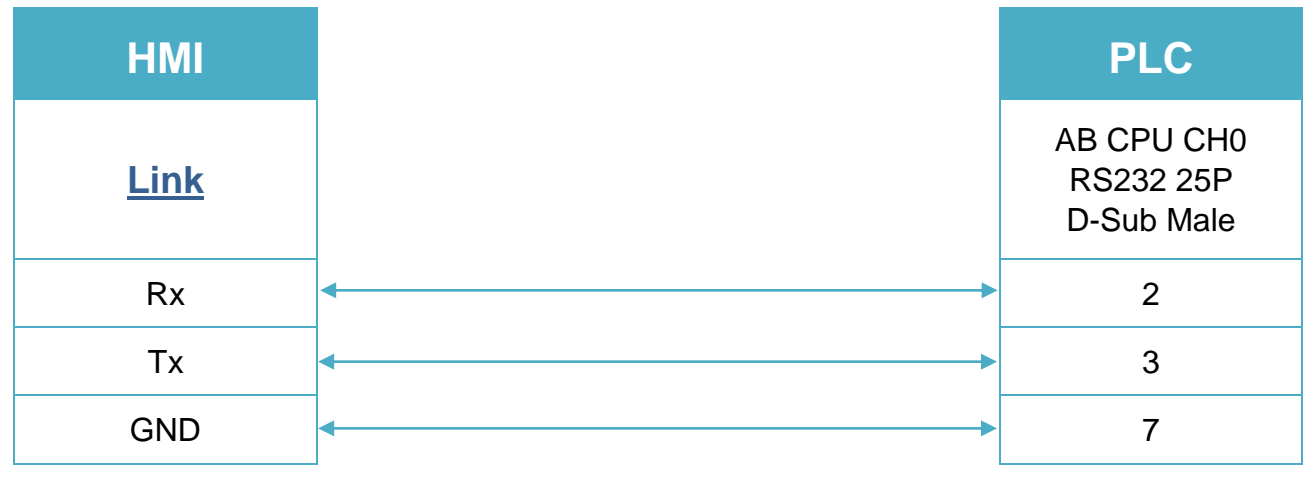

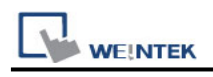

### **Note:**

The default error checking of Rockwell PLC5 is BCC, whereas our driver is CRC.

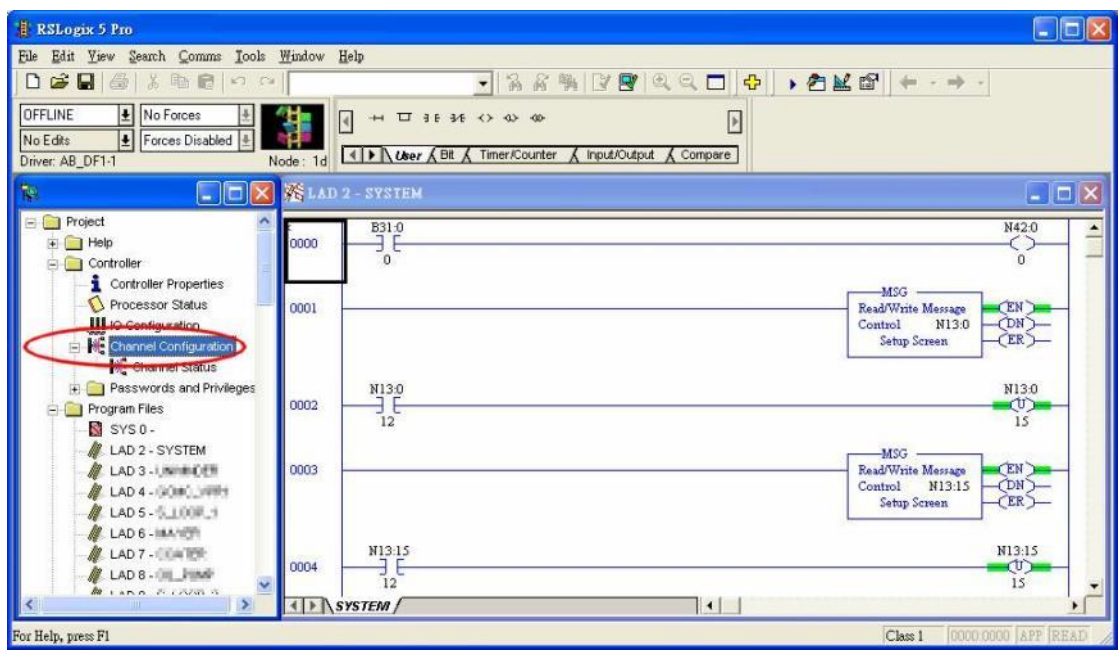

Access [Channel Configuration] from RSLogix5, under Channel 0 tab, please select "CRC" for [Error Detect].

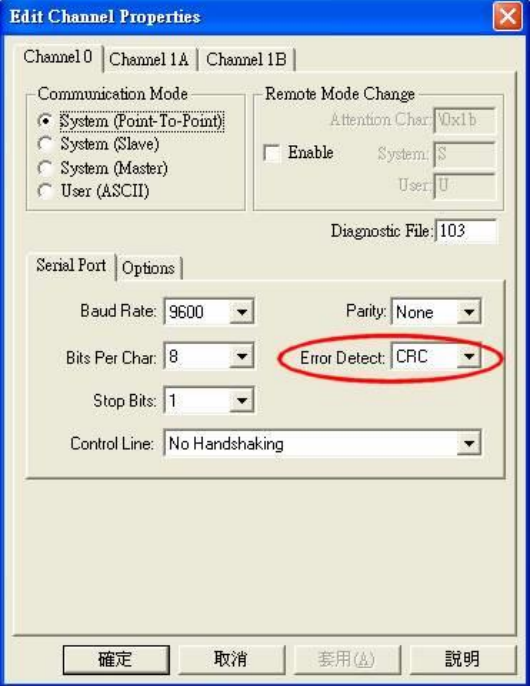